$S = A$ 

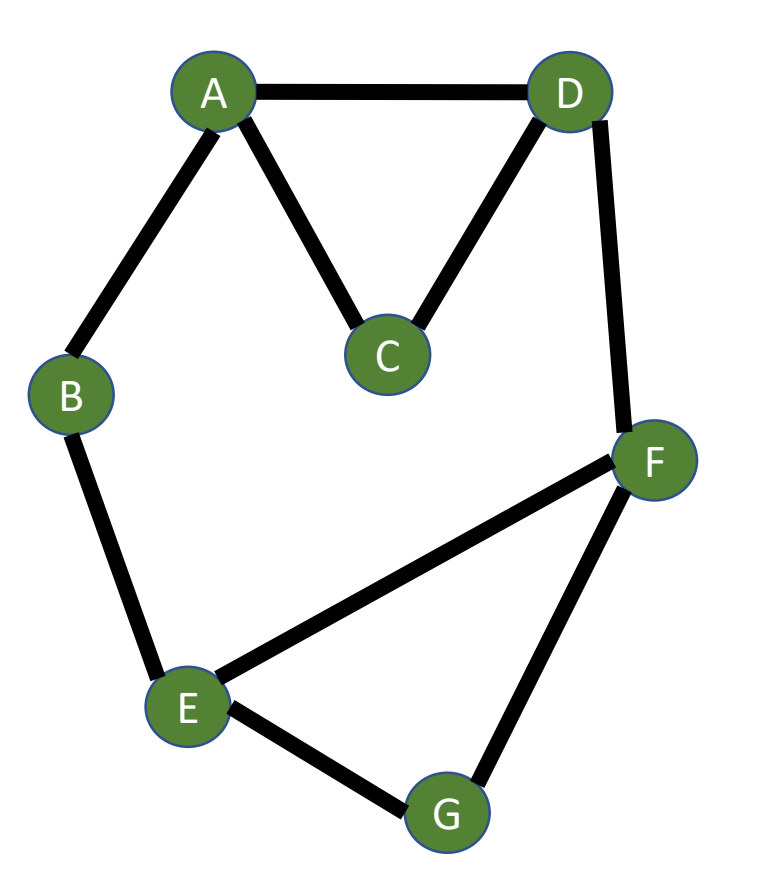

**Q**

**Breadth -First -Search( Graph G=(V,E), s in V ) //Step 0: Mark s, put s into a queue mark s Q.enqueue(s)**

> **//Step 1: Enter BFS loop while( Q not empty ) //Step 1.1: get item from Q x = Q.dequeue()**

> > **//Step 1.2: visit all of x's //unvisited neighbors for each unmarked y in x.neighbors() mark y Q.enqueue(y)**

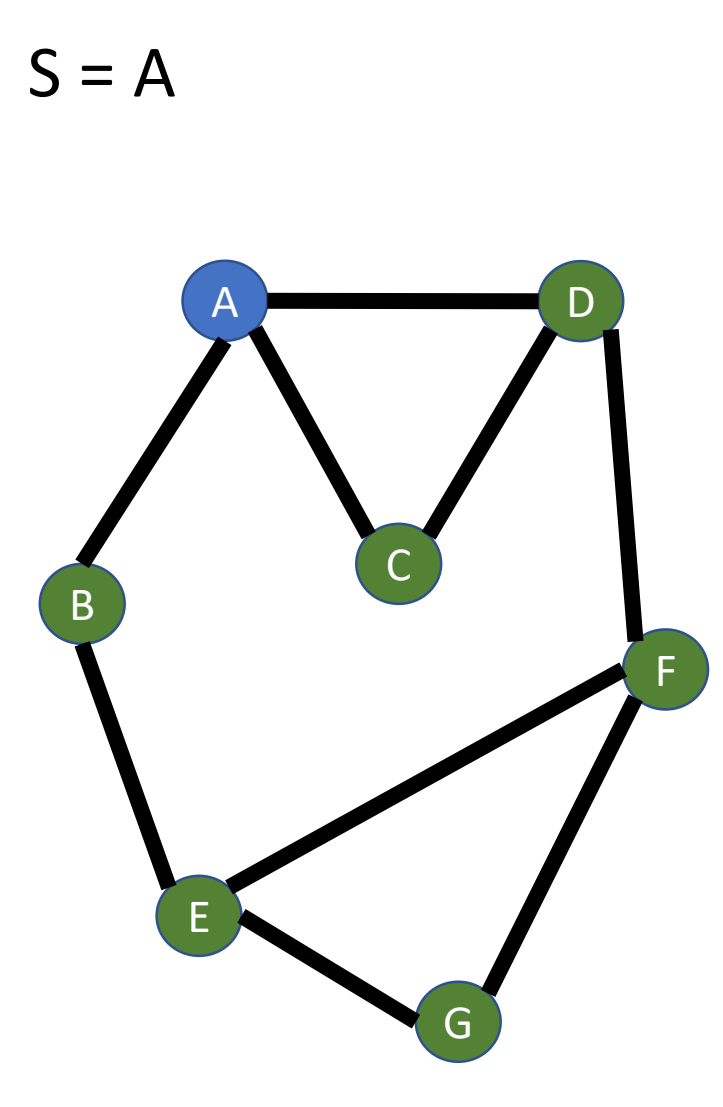

> **//Step 1: Enter BFS loop while( Q not empty ) //Step 1.1: get item from Q x = Q.dequeue()**

> > **//Step 1.2: visit all of x's //unvisited neighbors for each unmarked y in x.neighbors() mark y Q.enqueue(y)**

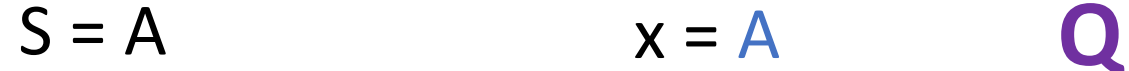

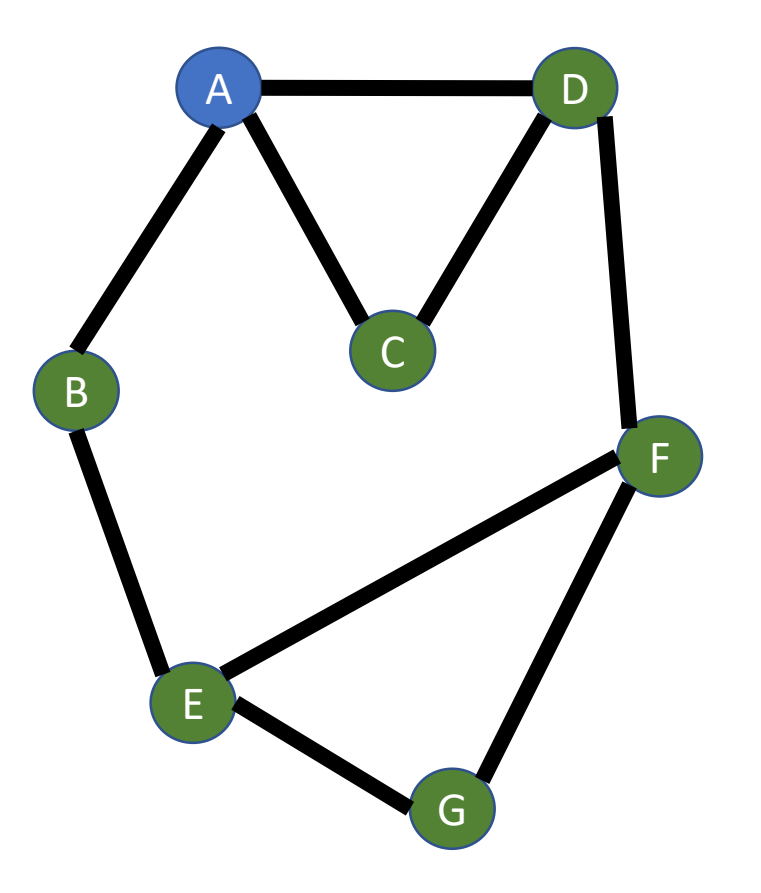

**Q**

**Breadth -First -Search( Graph G=(V,E), s in V ) //Step 0: Mark s, put s into a queue mark s Q.enqueue(s)**

> **//Step 1: Enter BFS loop while( Q not empty ) //Step 1.1: get item from Q x = Q.dequeue()**

> > **//Step 1.2: visit all of x's //unvisited neighbors for each unmarked y in x.neighbors() mark y Q.enqueue(y)**

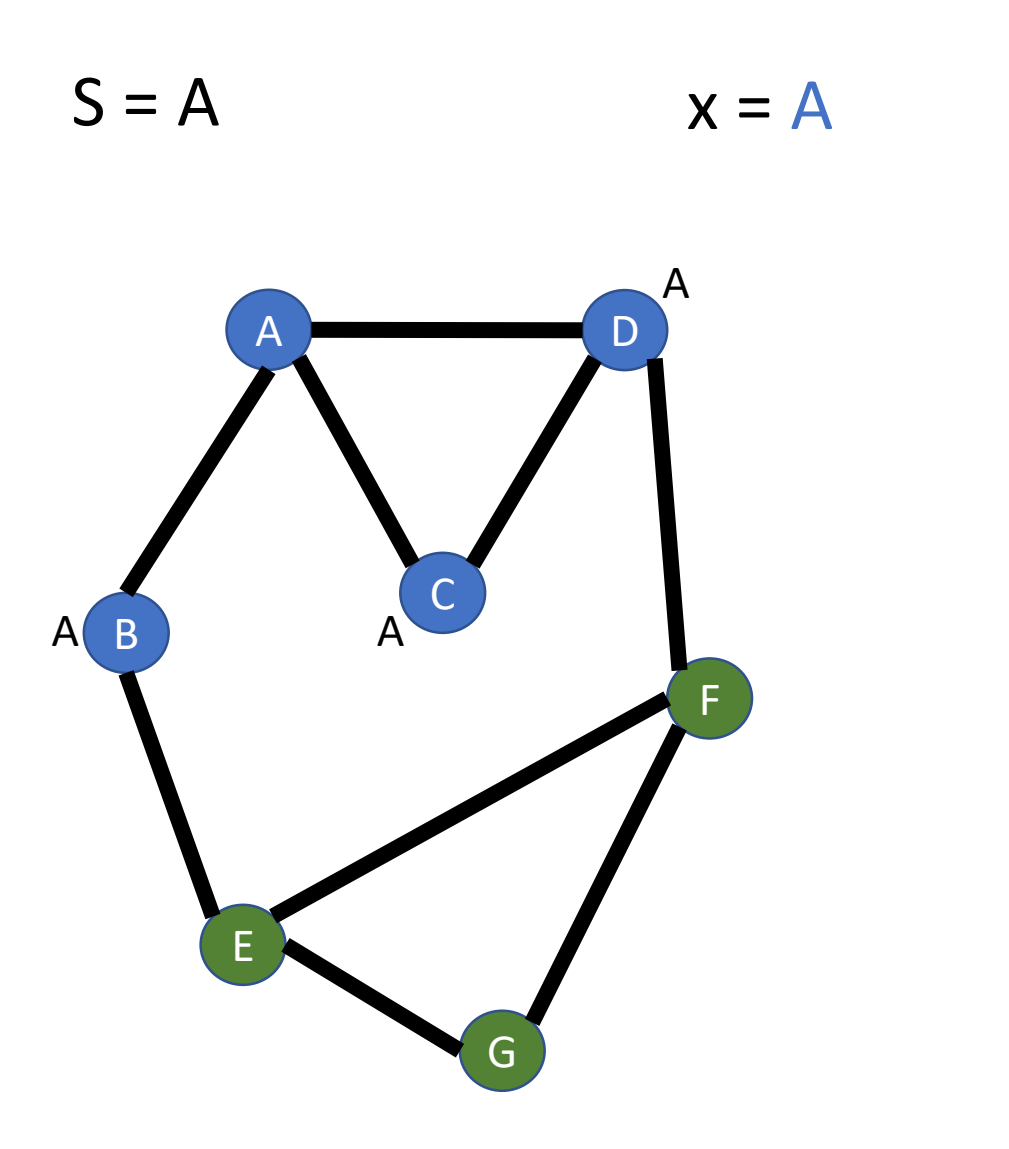

**Q**

**B**

**C**

**D**

**//Step 1: Enter BFS loop while( Q not empty ) //Step 1.1: get item from Q x = Q.dequeue()**

> **//Step 1.2: visit all of x's //unvisited neighbors for each unmarked y in x.neighbors() mark y Q.enqueue(y)**

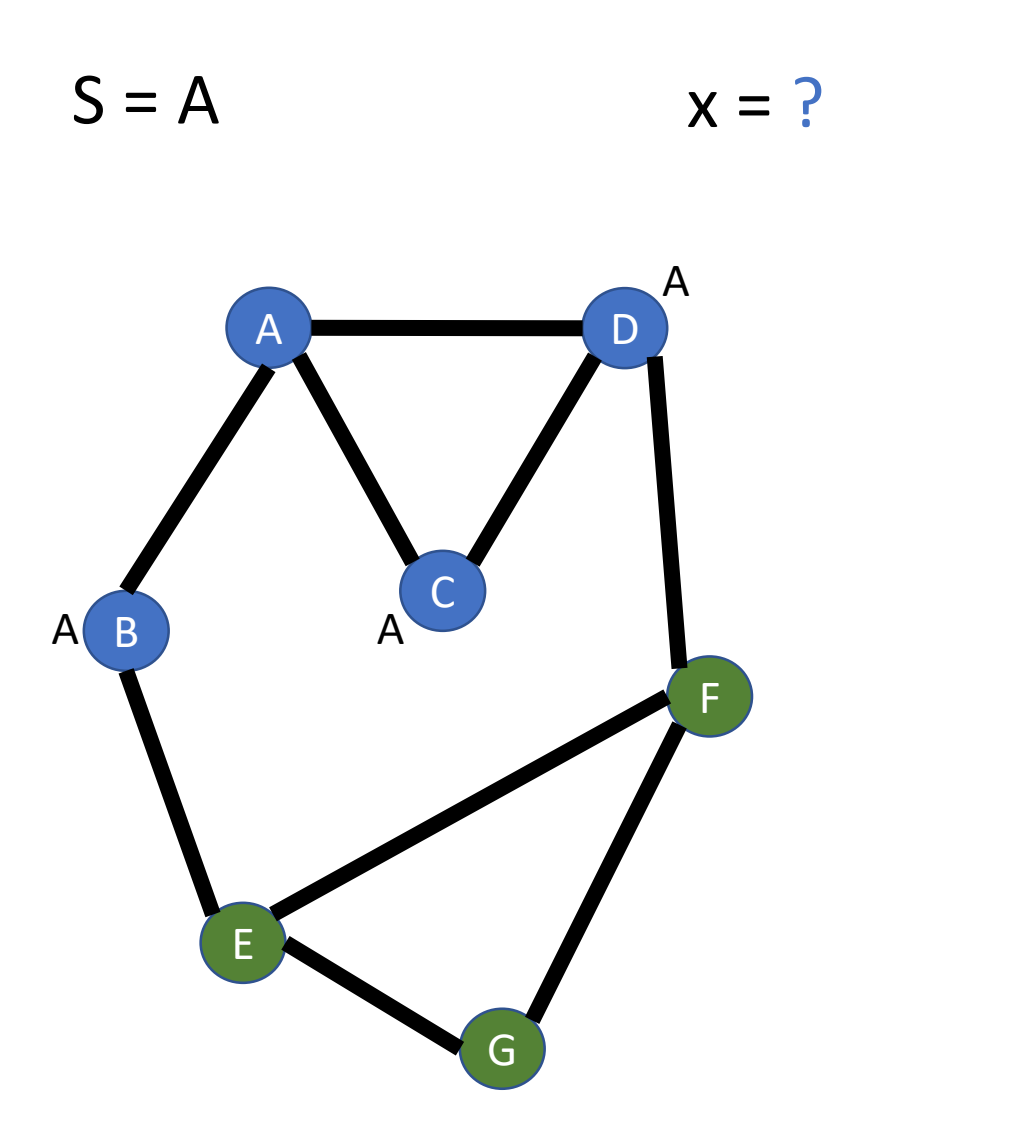

**QBCD**

**Breadth -First -Search( Graph G=(V,E), s in V ) //Step 0: Mark s, put s into a queue mark s Q.enqueue(s)**

> **//Step 1: Enter BFS loop while( Q not empty ) //Step 1.1: get item from Q x = Q.dequeue()**

> > **//Step 1.2: visit all of x's //unvisited neighbors for each unmarked y in x.neighbors() mark y Q.enqueue(y)**

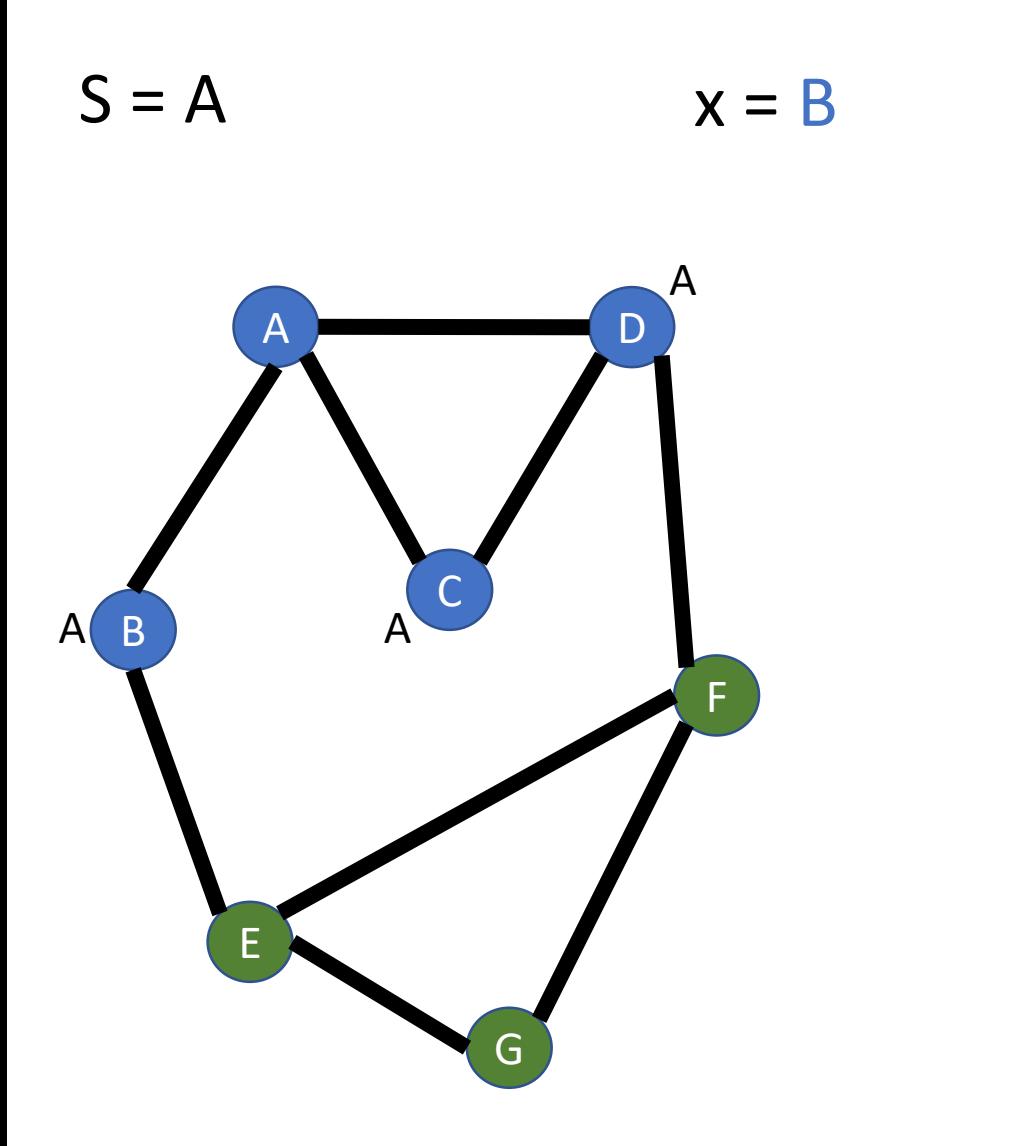

**Q**

**C**

**D**

**//Step 1: Enter BFS loop while( Q not empty ) //Step 1.1: get item from Q x = Q.dequeue()**

> **//Step 1.2: visit all of x's //unvisited neighbors for each unmarked y in x.neighbors() mark y Q.enqueue(y)**

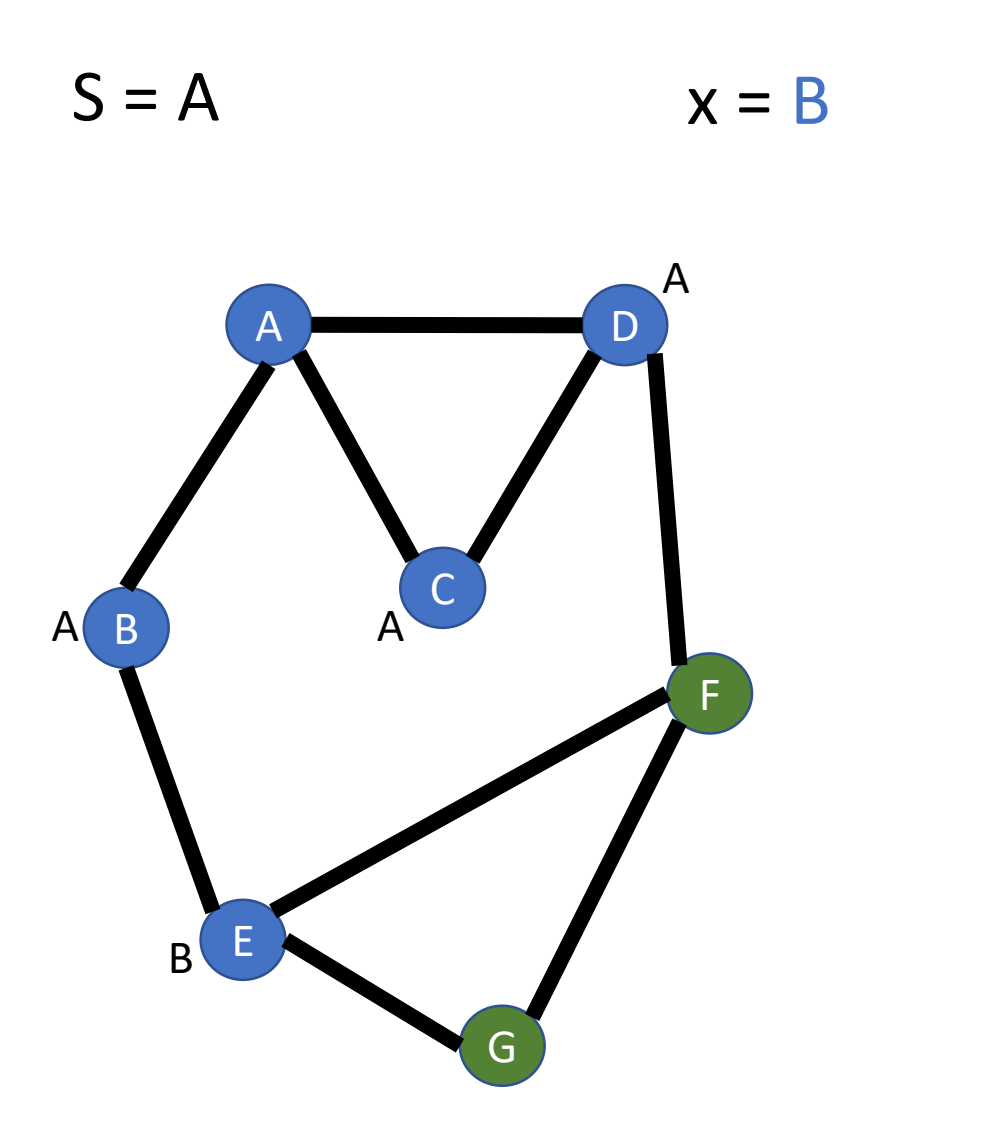

**Q**

**C**

**D**

**E**

**//Step 1: Enter BFS loop while( Q not empty ) //Step 1.1: get item from Q x = Q.dequeue()**

> **//Step 1.2: visit all of x's //unvisited neighbors for each unmarked y in x.neighbors() mark y Q.enqueue(y)**

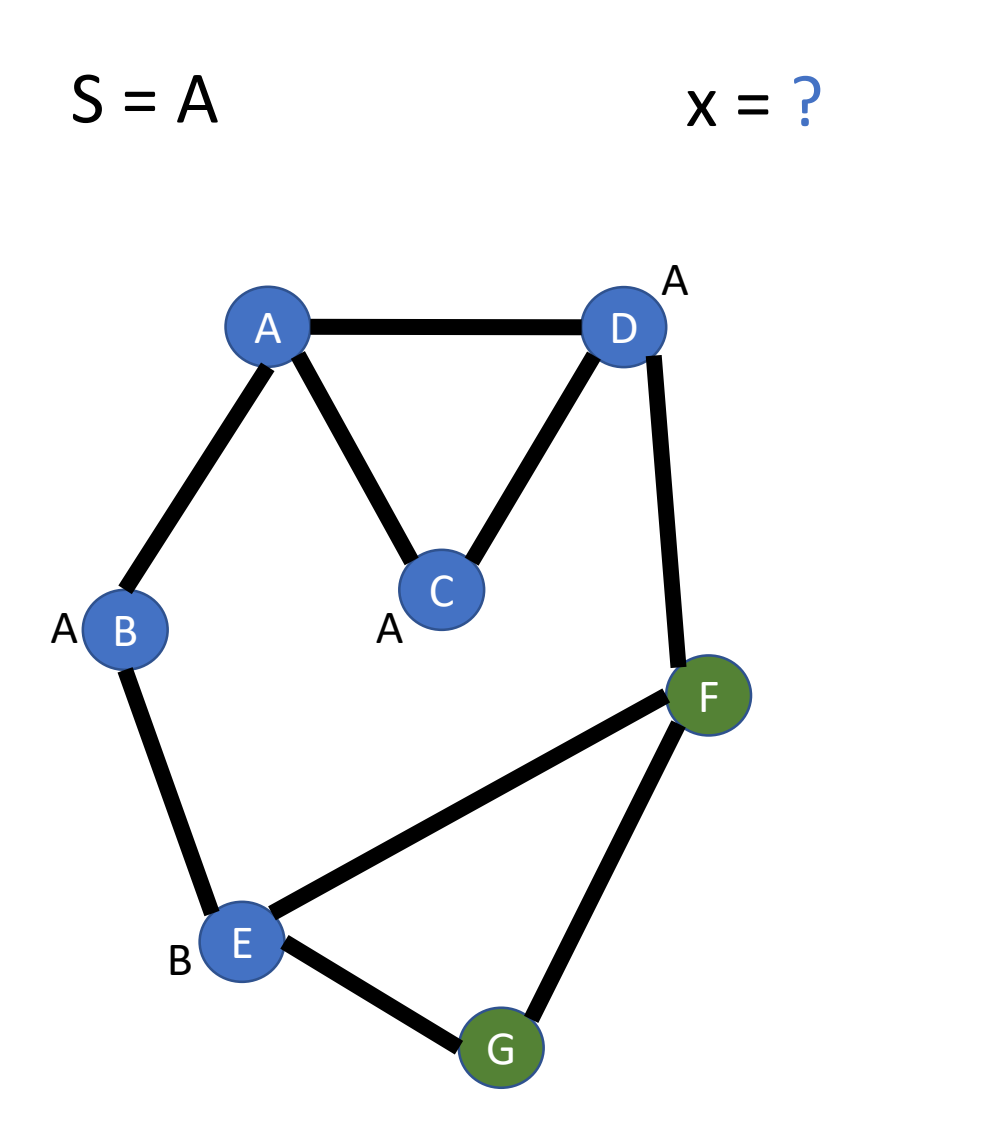

**QCDE**

**Breadth -First -Search( Graph G=(V,E), s in V ) //Step 0: Mark s, put s into a queue mark s Q.enqueue(s)**

> **//Step 1: Enter BFS loop while( Q not empty ) //Step 1.1: get item from Q x = Q.dequeue()**

> > **//Step 1.2: visit all of x's //unvisited neighbors for each unmarked y in x.neighbors() mark y Q.enqueue(y)**

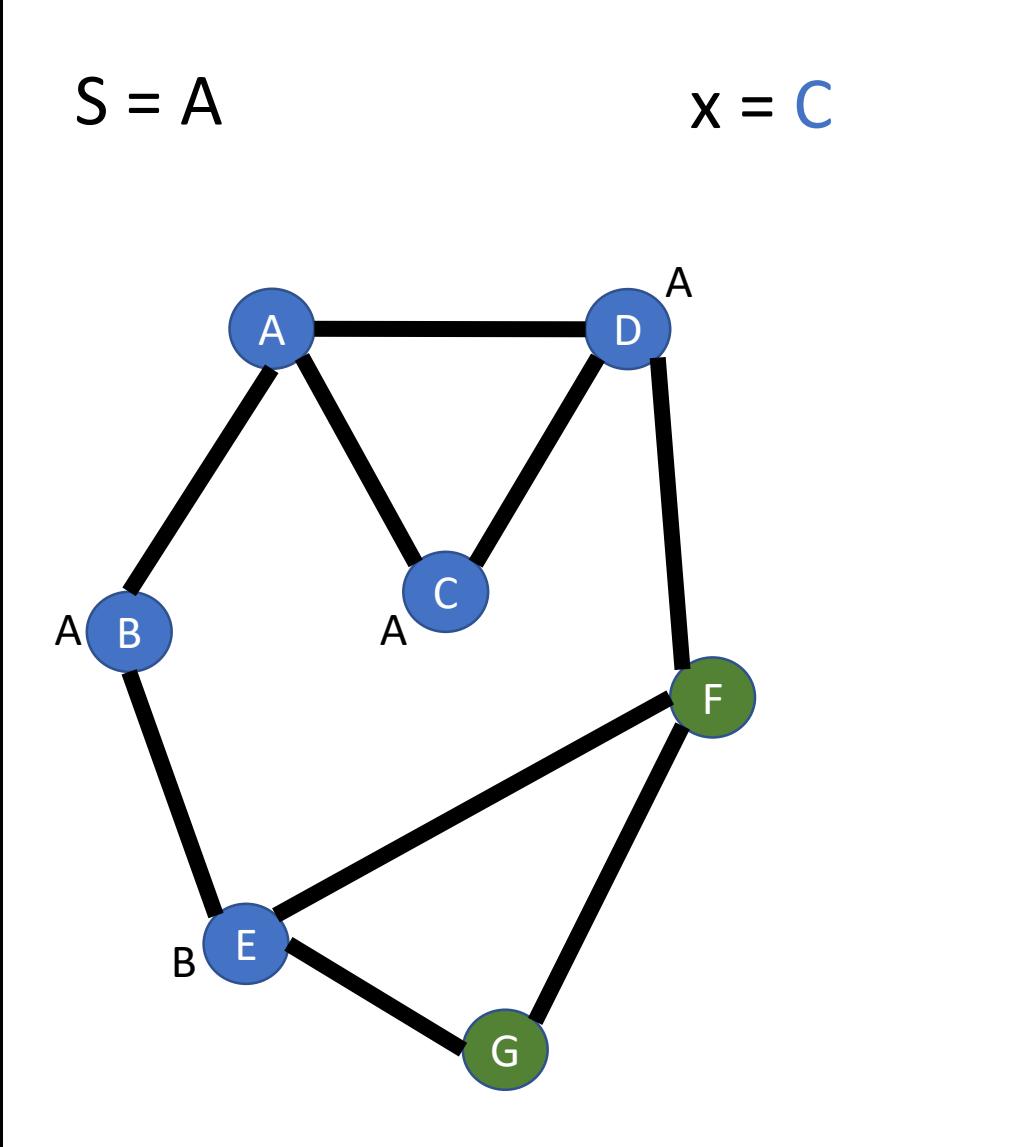

**QDE**

**Breadth -First -Search( Graph G=(V,E), s in V ) //Step 0: Mark s, put s into a queue mark s Q.enqueue(s)**

> **//Step 1: Enter BFS loop while( Q not empty ) //Step 1.1: get item from Q x = Q.dequeue()**

> > **//Step 1.2: visit all of x's //unvisited neighbors for each unmarked y in x.neighbors() mark y Q.enqueue(y)**

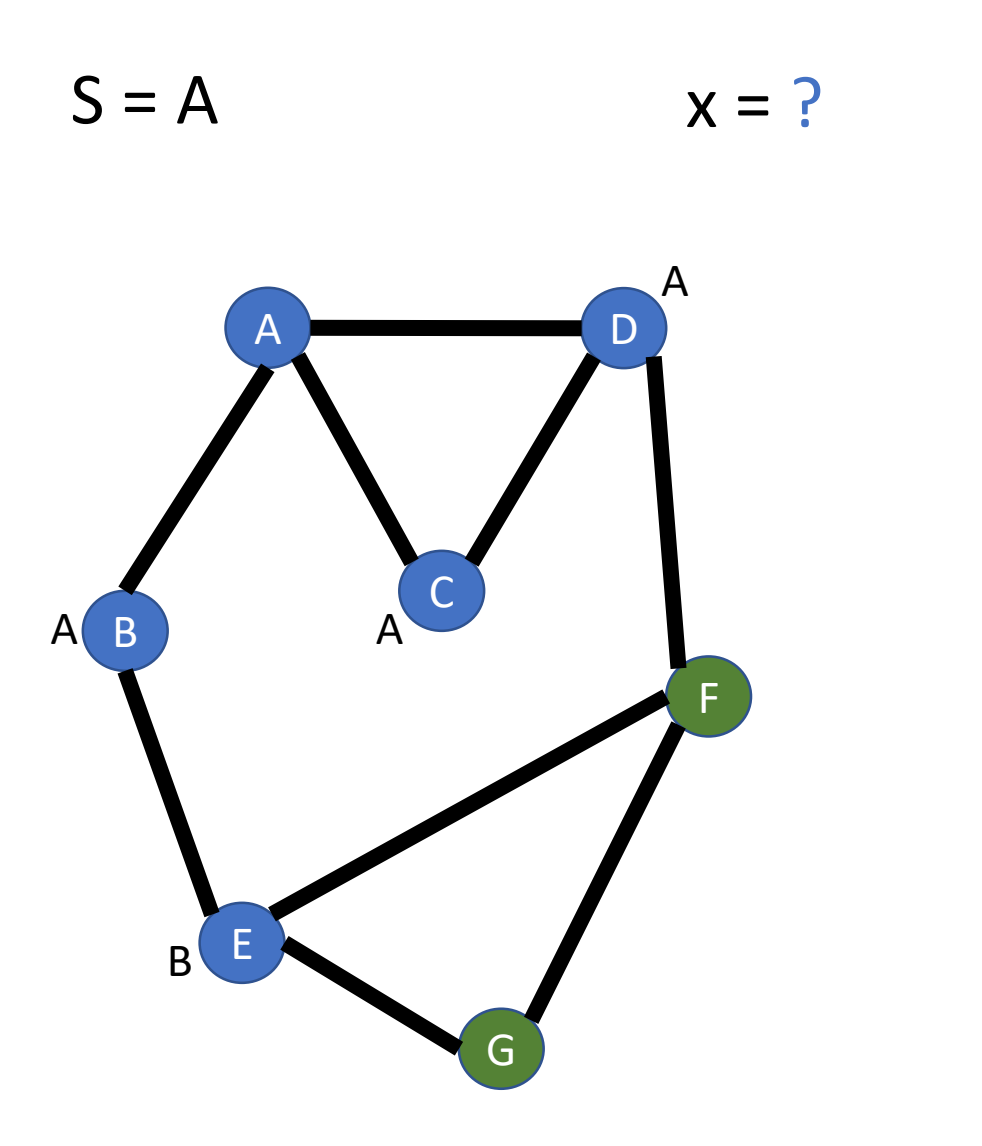

**QDE**

**Breadth -First -Search( Graph G=(V,E), s in V ) //Step 0: Mark s, put s into a queue mark s Q.enqueue(s)**

> **//Step 1: Enter BFS loop while( Q not empty ) //Step 1.1: get item from Q x = Q.dequeue()**

> > **//Step 1.2: visit all of x's //unvisited neighbors for each unmarked y in x.neighbors() mark y Q.enqueue(y)**

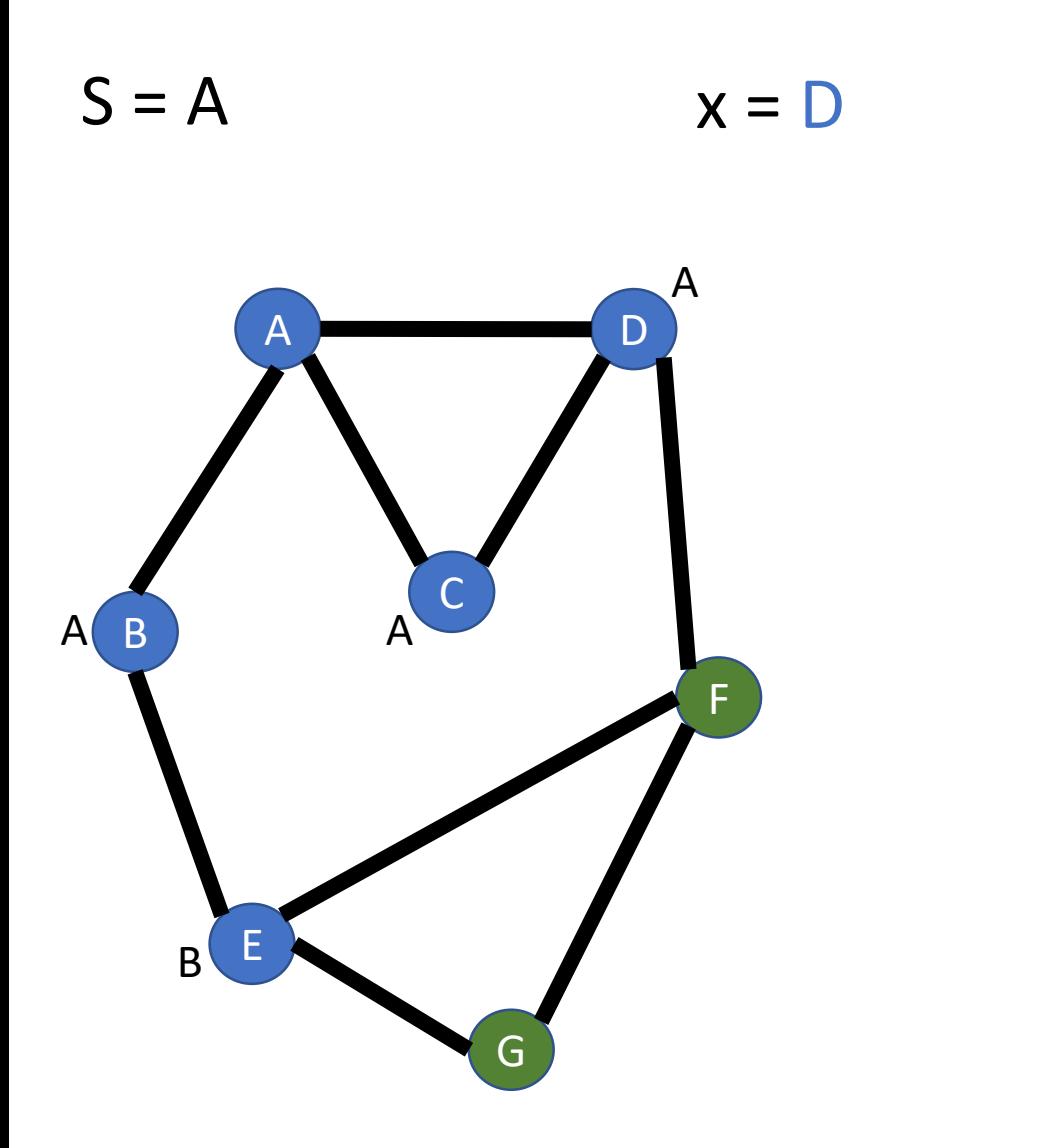

> **//Step 1: Enter BFS loop while( Q not empty ) //Step 1.1: get item from Q x = Q.dequeue()**

> > **//Step 1.2: visit all of x's //unvisited neighbors for each unmarked y in x.neighbors() mark y Q.enqueue(y)**

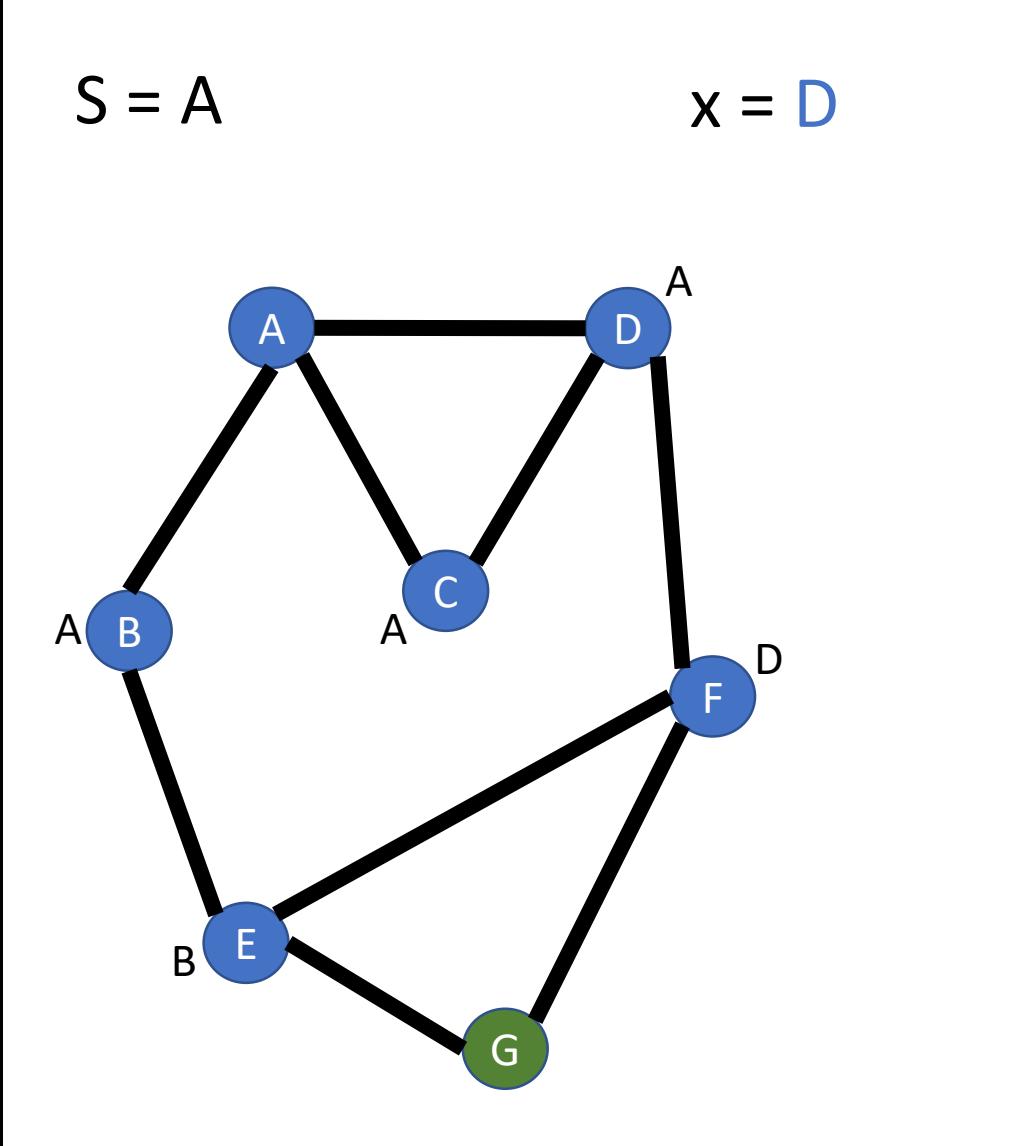

**QEF**

**Breadth -First -Search( Graph G=(V,E), s in V ) //Step 0: Mark s, put s into a queue mark s Q.enqueue(s)**

> **//Step 1: Enter BFS loop while( Q not empty ) //Step 1.1: get item from Q x = Q.dequeue()**

> > **//Step 1.2: visit all of x's //unvisited neighbors for each unmarked y in x.neighbors() mark y Q.enqueue(y)**

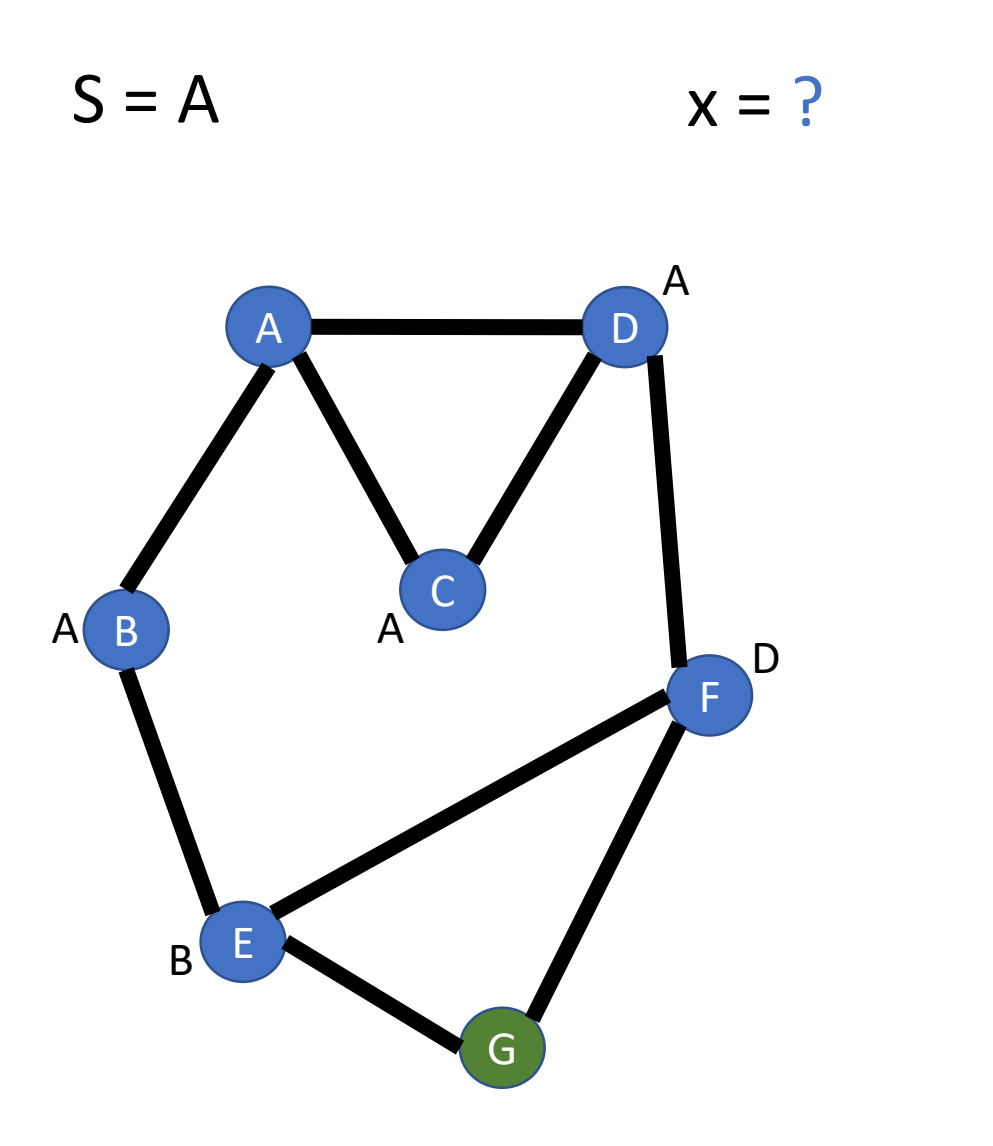

**QEF**

**Breadth -First -Search( Graph G=(V,E), s in V ) //Step 0: Mark s, put s into a queue mark s Q.enqueue(s)**

> **//Step 1: Enter BFS loop while( Q not empty ) //Step 1.1: get item from Q x = Q.dequeue()**

> > **//Step 1.2: visit all of x's //unvisited neighbors for each unmarked y in x.neighbors() mark y Q.enqueue(y)**

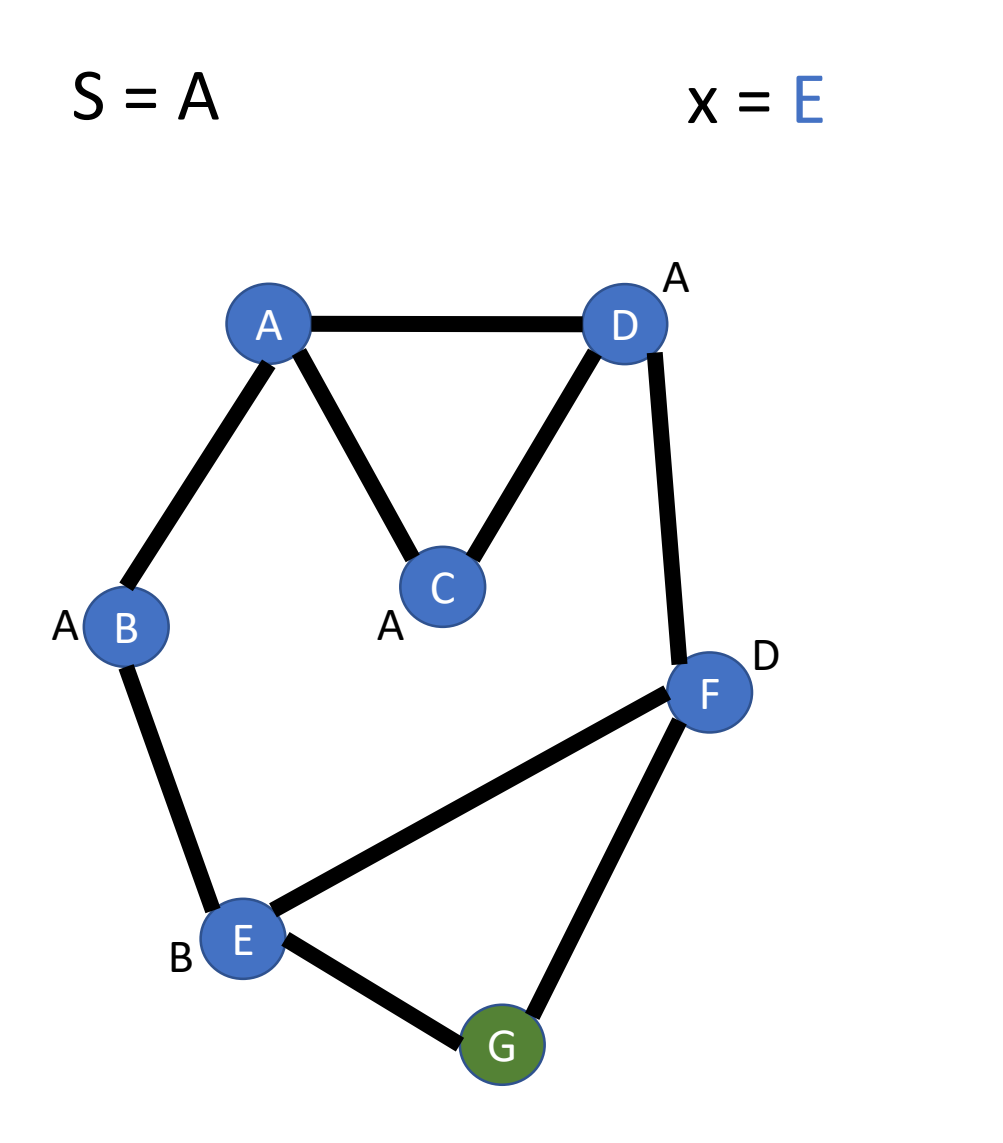

**QF**

**Breadth -First -Search( Graph G=(V,E), s in V ) //Step 0: Mark s, put s into a queue mark s Q.enqueue(s)**

> **//Step 1: Enter BFS loop while( Q not empty ) //Step 1.1: get item from Q x = Q.dequeue()**

> > **//Step 1.2: visit all of x's //unvisited neighbors for each unmarked y in x.neighbors() mark y Q.enqueue(y)**

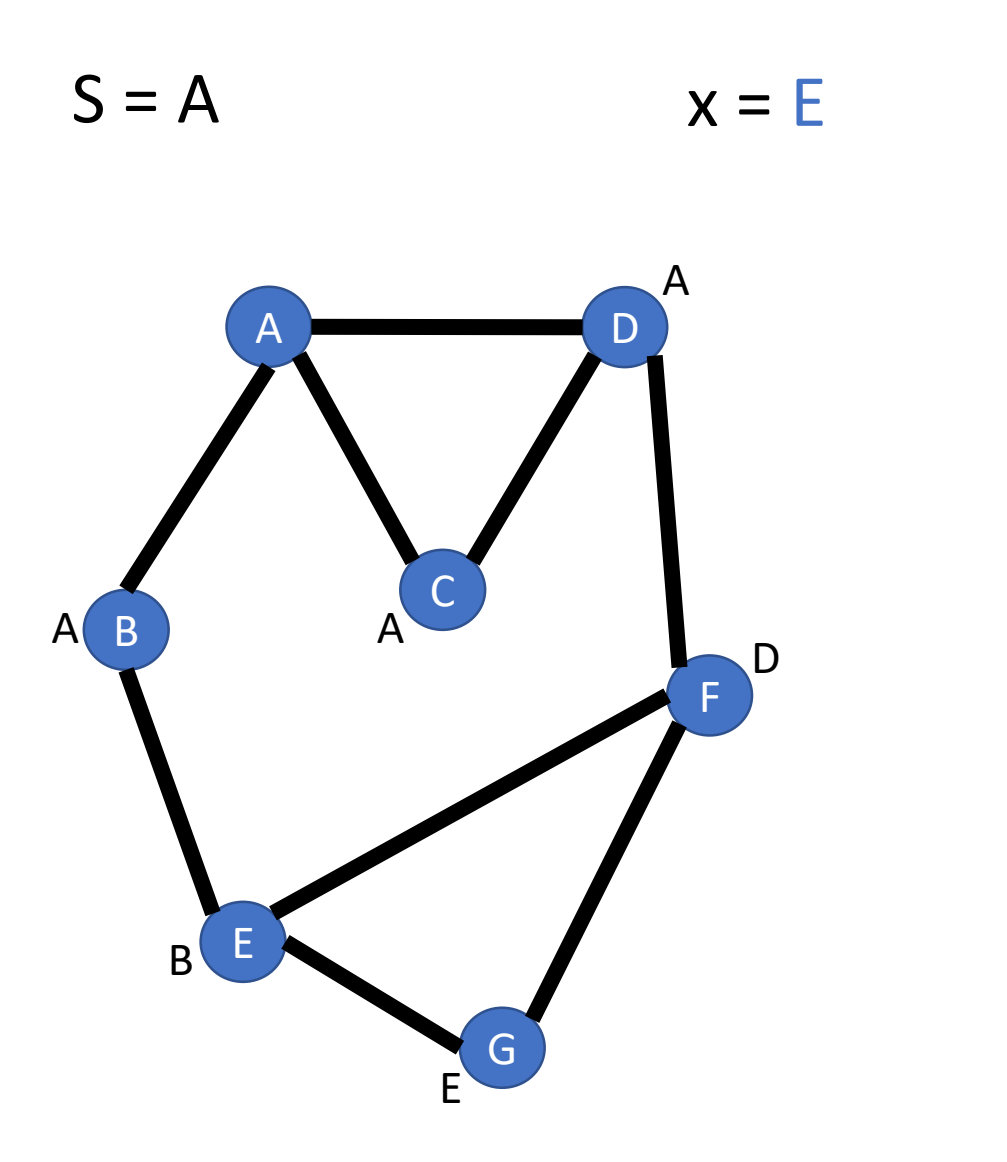

**QFG**

**Breadth -First -Search( Graph G=(V,E), s in V ) //Step 0: Mark s, put s into a queue mark s Q.enqueue(s)**

> **//Step 1: Enter BFS loop while( Q not empty ) //Step 1.1: get item from Q x = Q.dequeue()**

> > **//Step 1.2: visit all of x's //unvisited neighbors for each unmarked y in x.neighbors() mark y Q.enqueue(y)**

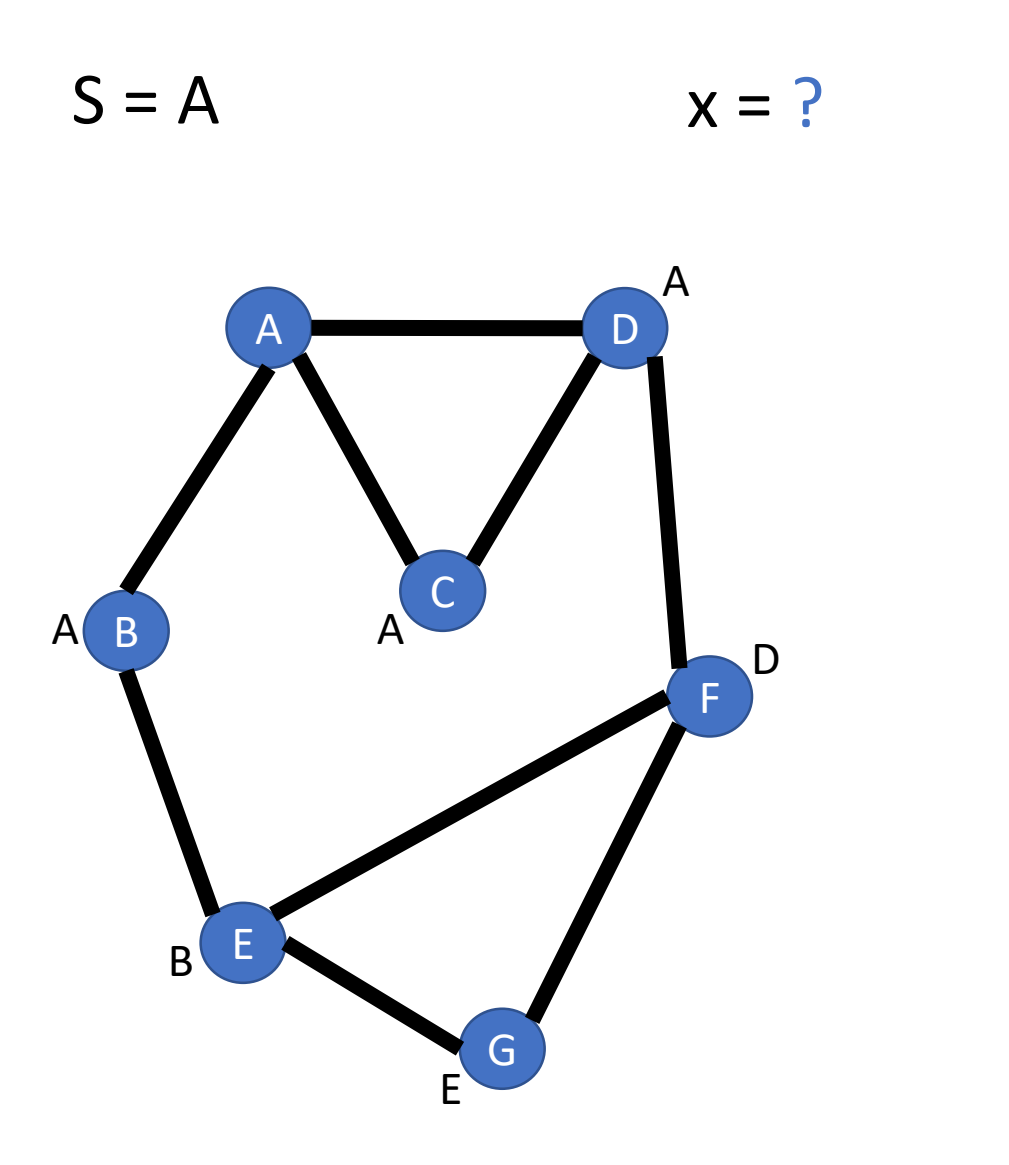

**Q**

**F**

**G**

**//Step 1: Enter BFS loop while( Q not empty ) //Step 1.1: get item from Q x = Q.dequeue()**

> **//Step 1.2: visit all of x's //unvisited neighbors for each unmarked y in x.neighbors() mark y Q.enqueue(y)**

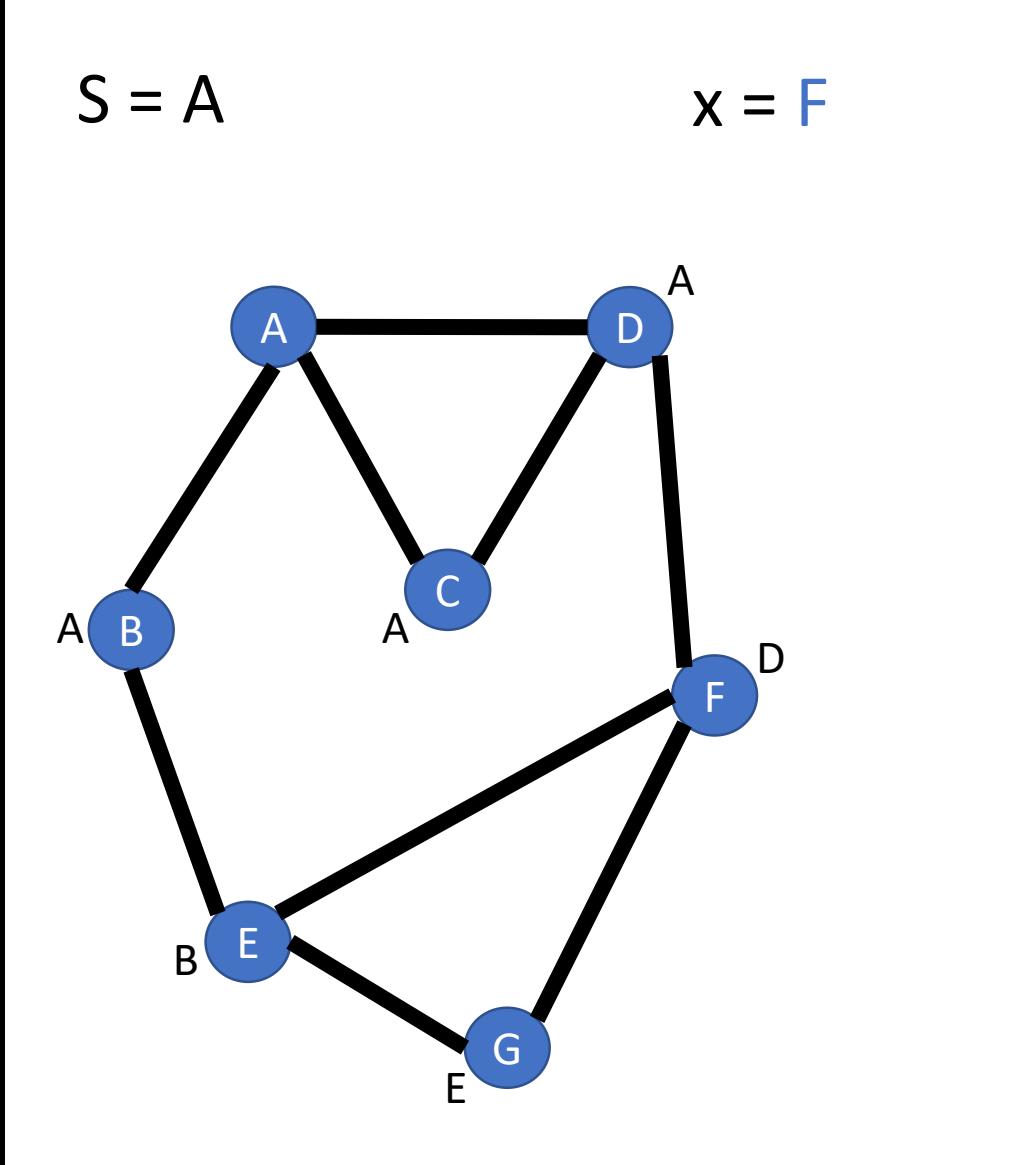

**Q**

**G**

**//Step 1: Enter BFS loop while( Q not empty ) //Step 1.1: get item from Q x = Q.dequeue()**

> **//Step 1.2: visit all of x's //unvisited neighbors for each unmarked y in x.neighbors() mark y Q.enqueue(y)**

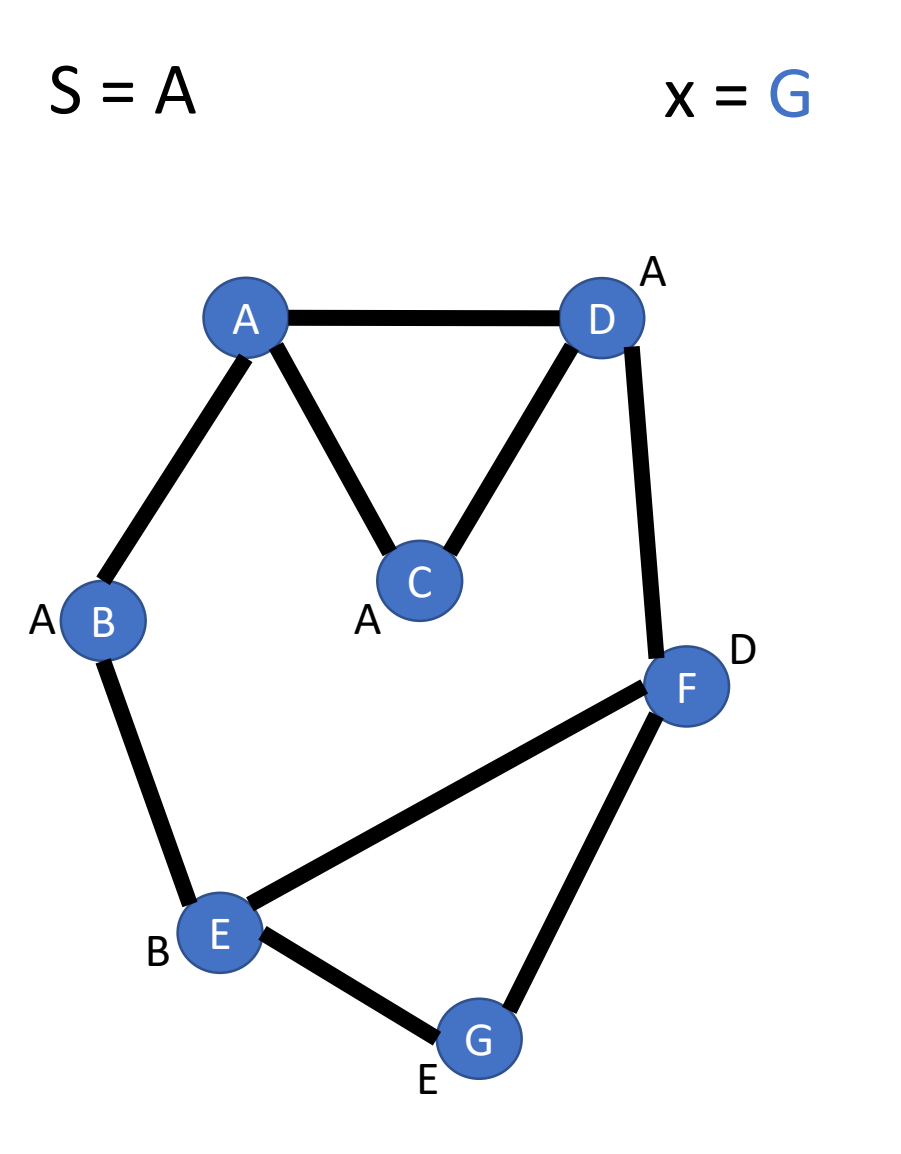

**Q**

**//Step 1: Enter BFS loop while( Q not empty ) //Step 1.1: get item from Q x = Q.dequeue()**

> **//Step 1.2: visit all of x's //unvisited neighbors for each unmarked y in x.neighbors() mark y Q.enqueue(y)**

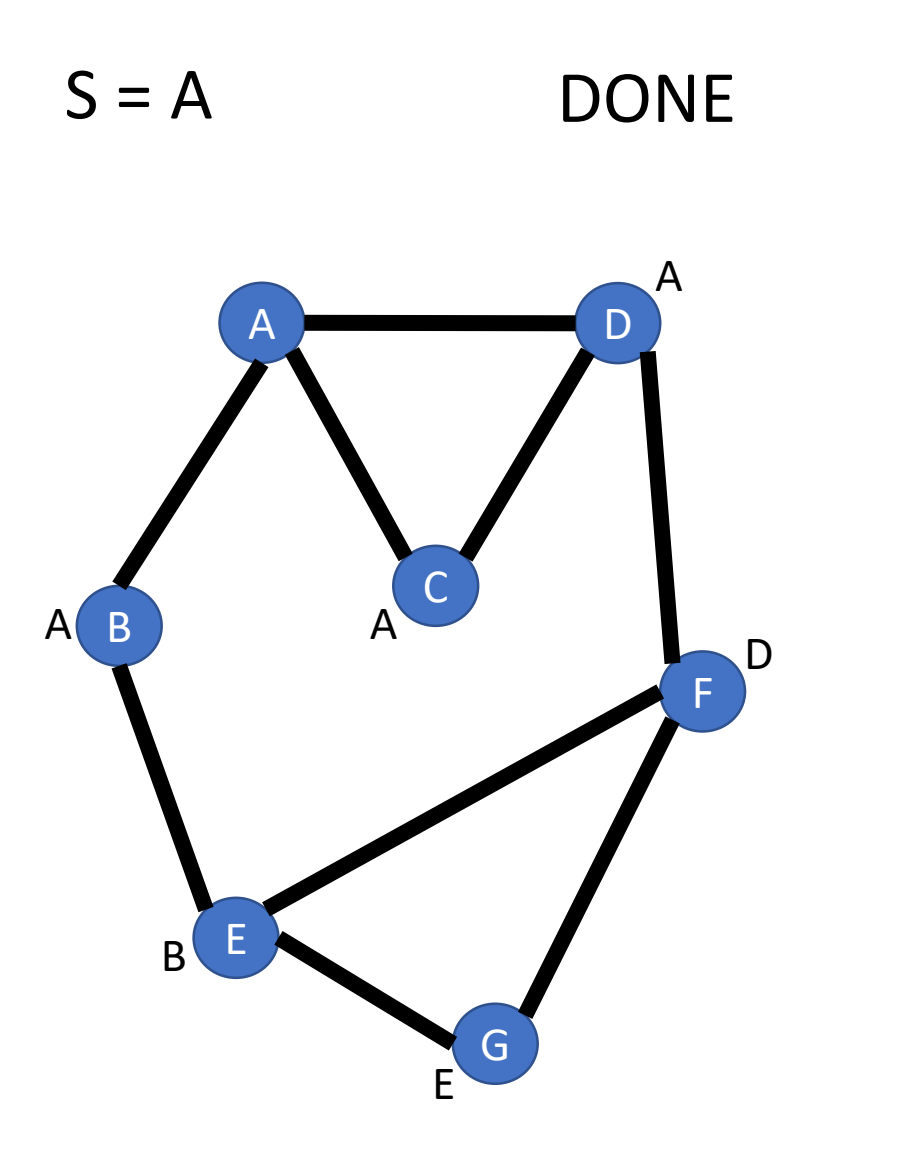

**Q**

**//Step 1: Enter BFS loop while( Q not empty ) //Step 1.1: get item from Q x = Q.dequeue()**

> **//Step 1.2: visit all of x's //unvisited neighbors for each unmarked y in x.neighbors() mark y Q.enqueue(y)**

## **Run time? (In terms of |V| and |E|)**

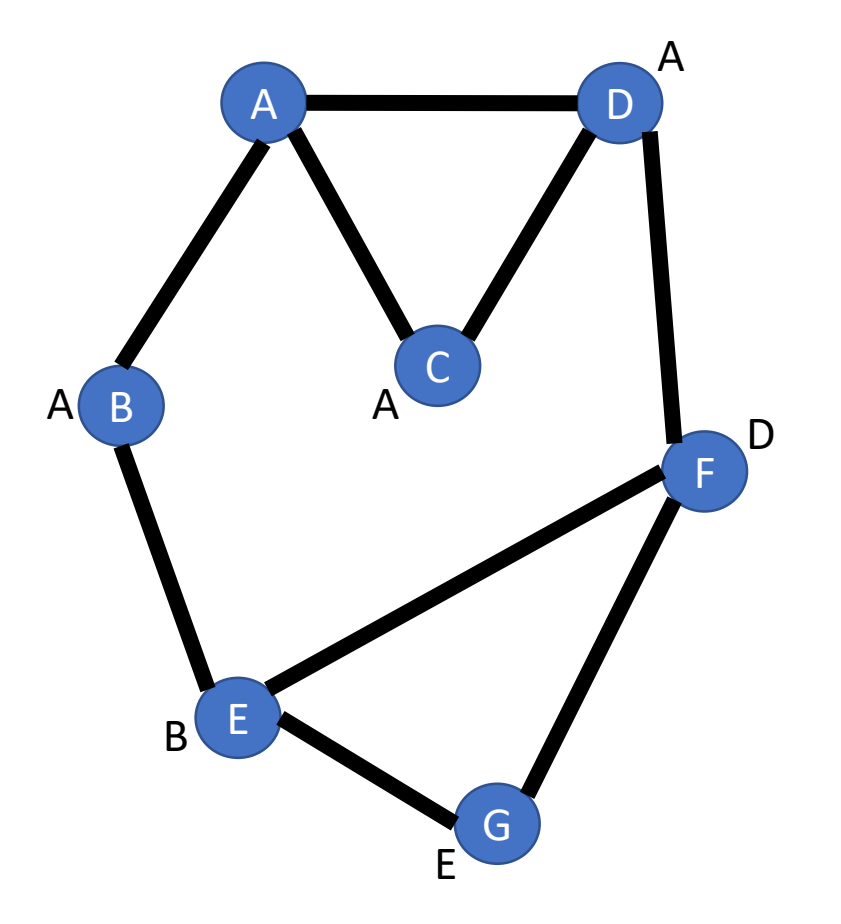

**Breadth-First-Search( Graph G=(V,E), s in V ) //Step 0: Mark s, put s into a queue mark s Q.enqueue(s)**

> **//Step 1: Enter BFS loop while( Q not empty ) //Step 1.1: get item from Q x = Q.dequeue()**  $O(1)$

> > **//Step 1.2: visit all of x's //unvisited neighbors for each unmarked y in x.neighbors() mark y Q.enqueue(y) //Augment:**  $y.$ bread =  $x$  $O(1)$

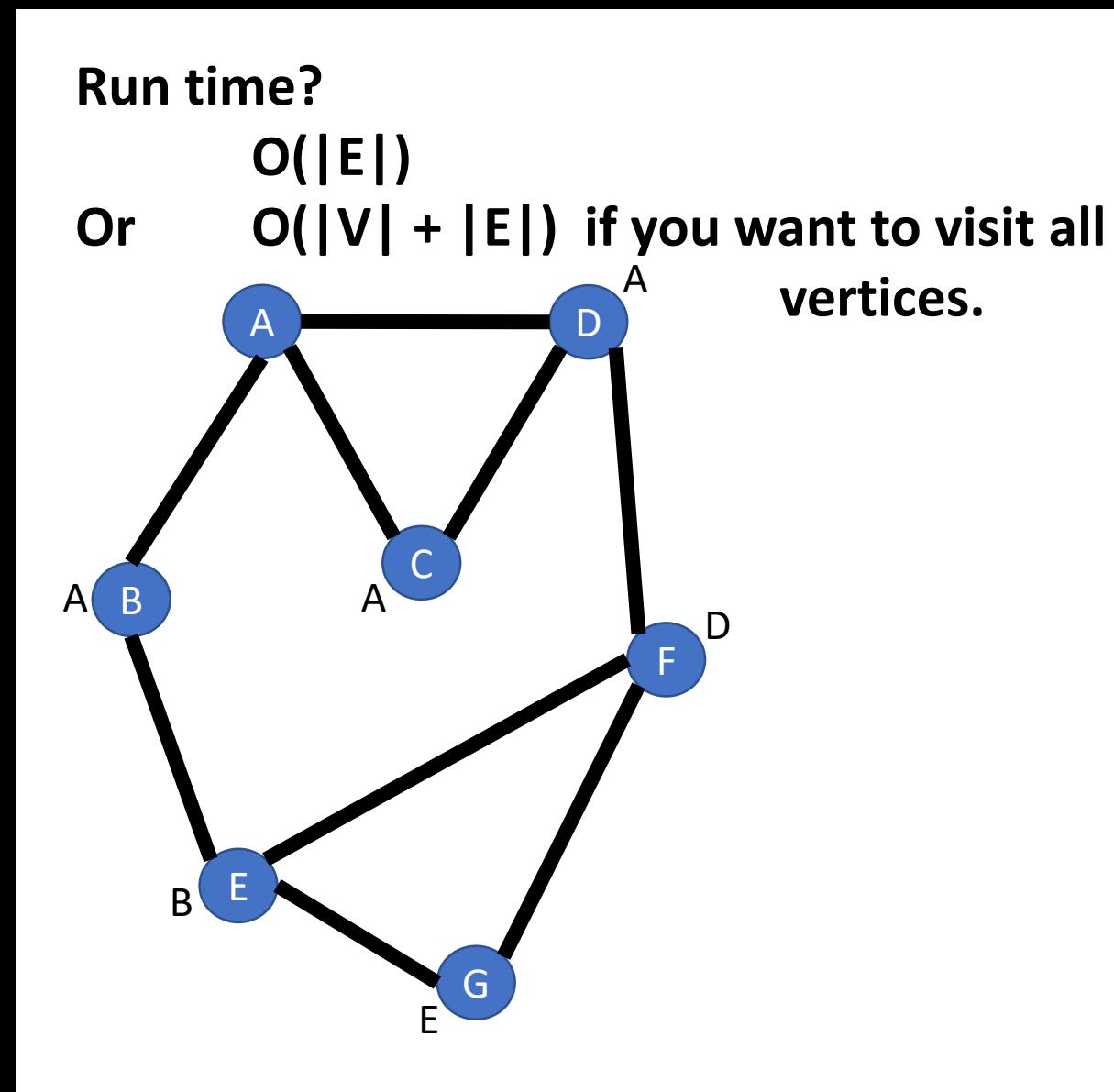

> **//Step 1: Enter BFS loop while( Q not empty ) //Step 1.1: get item from Q x = Q.dequeue()**  $O(1)$

> > **//Step 1.2: visit all of x's //unvisited neighbors for each unmarked y in x.neighbors() mark y Q.enqueue(y) //Augment:**  $y.$ bread =  $x$  $O(1)$